## **Res version 2**

## **Group 24**

Erika Ekberg (eekeberg@kth.se) Mattias Johansson (mattias4@kth.se) Enault Adrien-Marie (enault@kth.se)

### **11/02/2008**

# 5. Design Details

# 5.1 Class Responsibility Collaborator (CRC) Cards

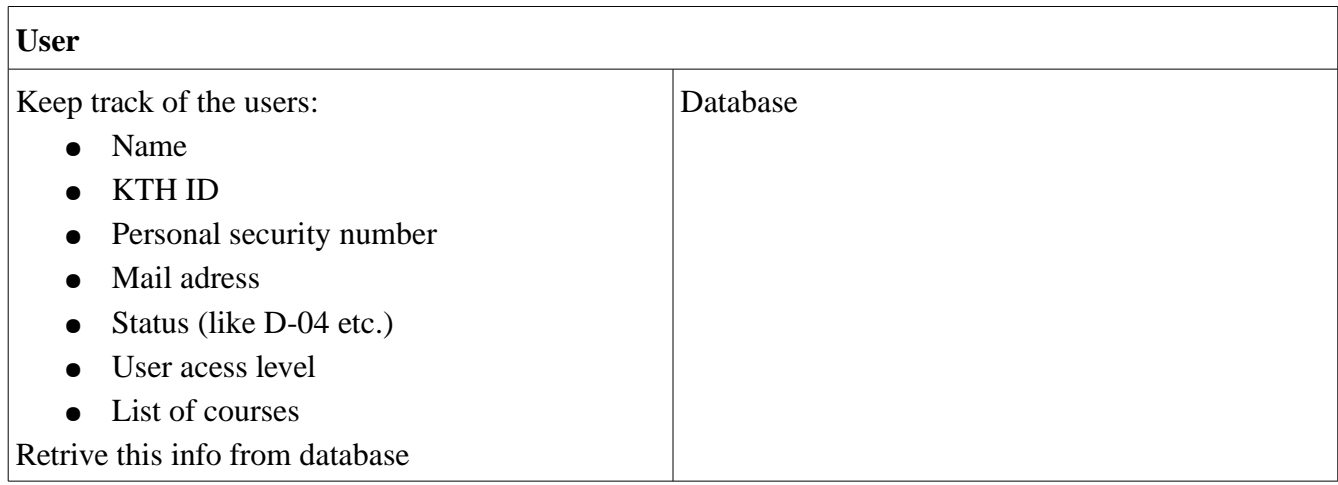

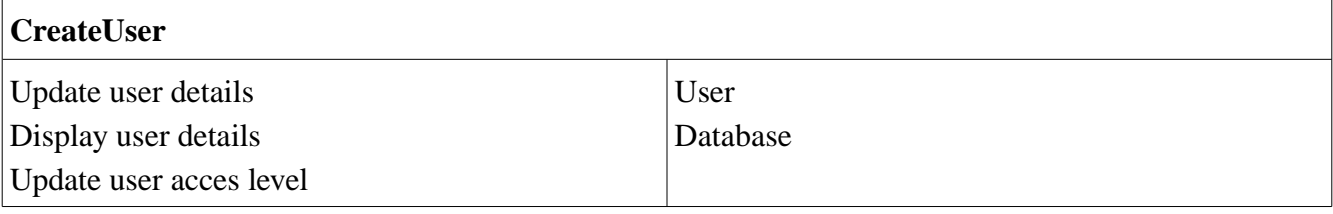

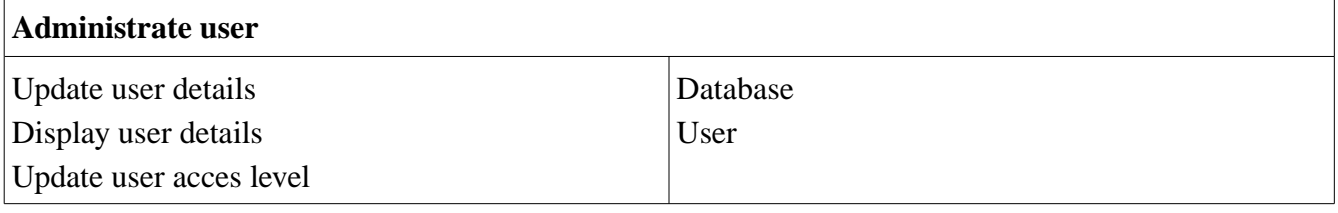

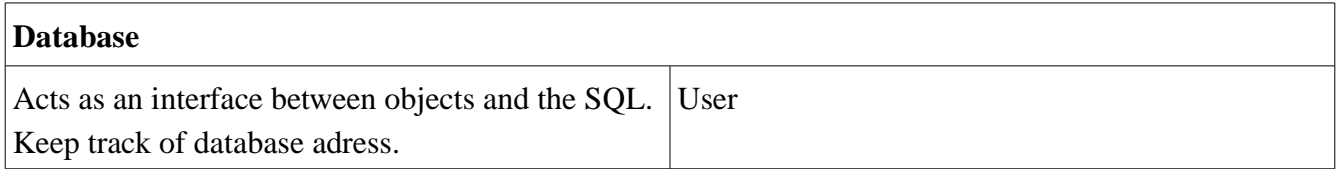

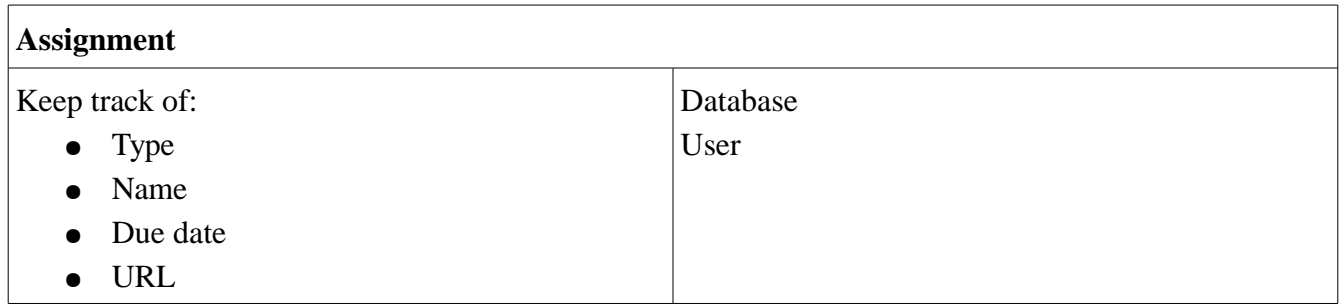

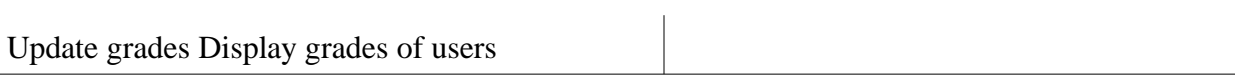

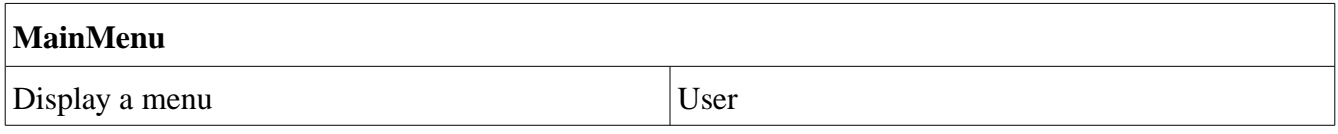

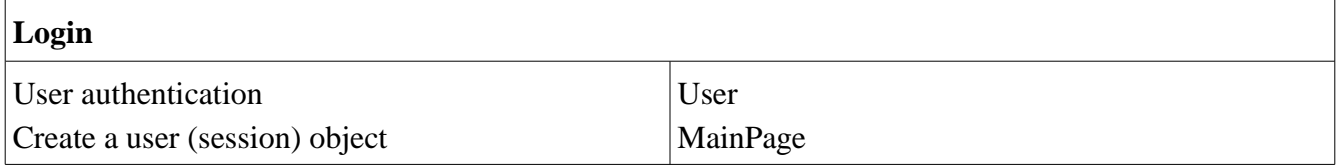

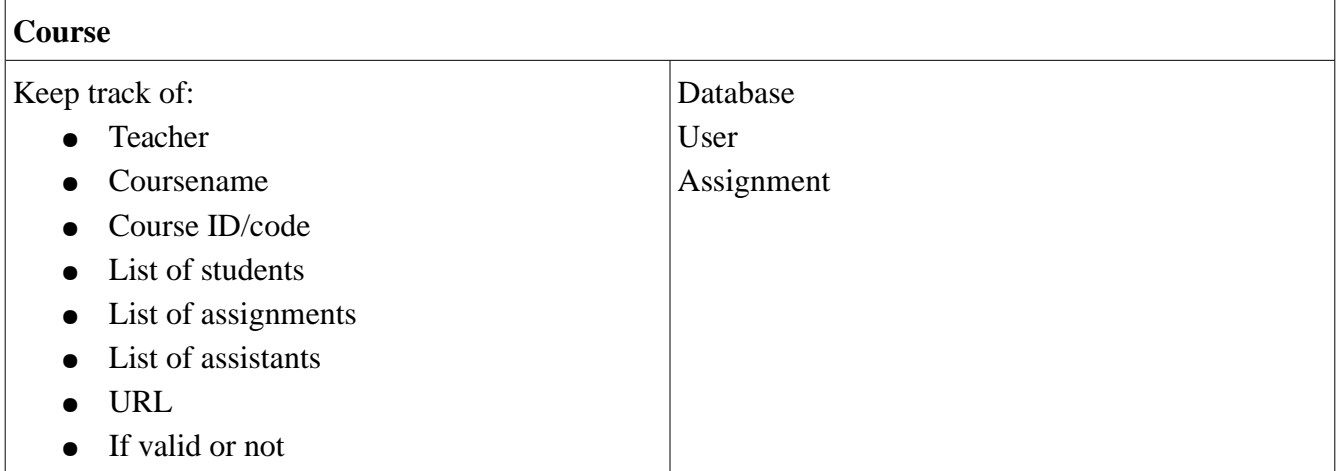

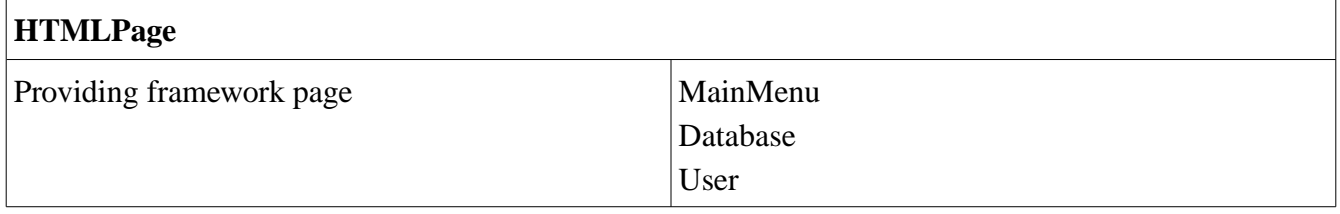

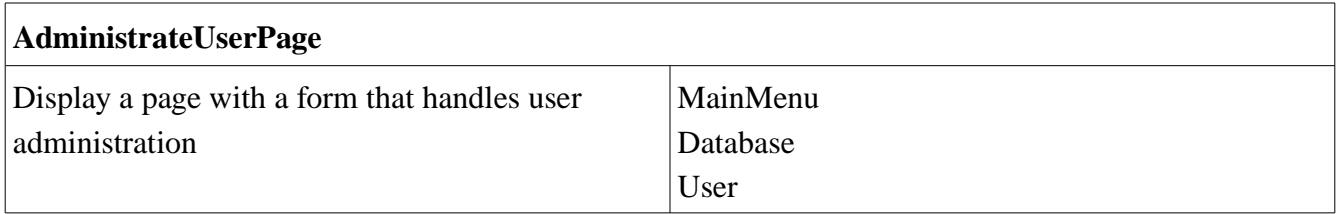

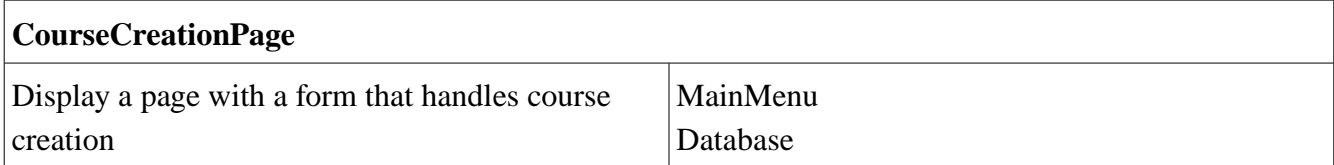

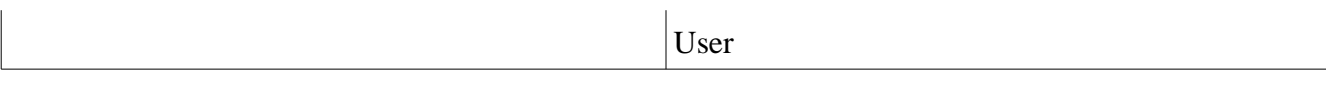

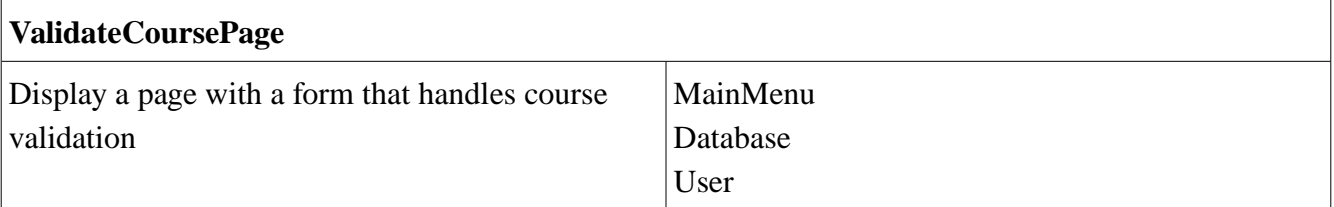

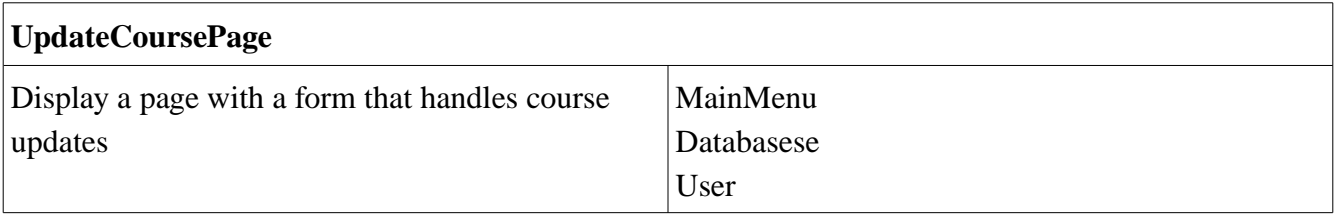

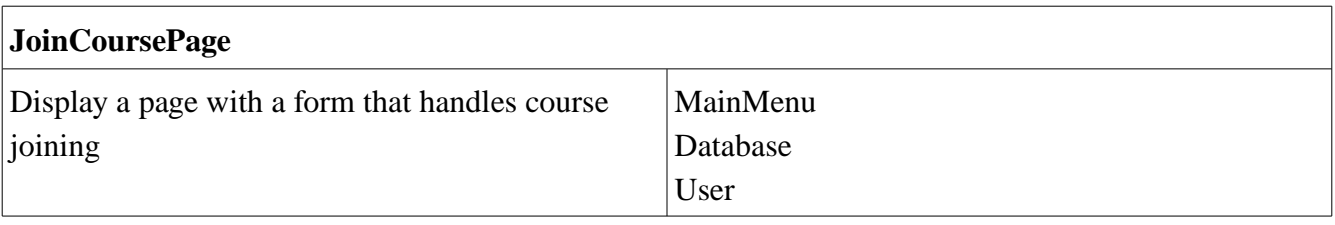

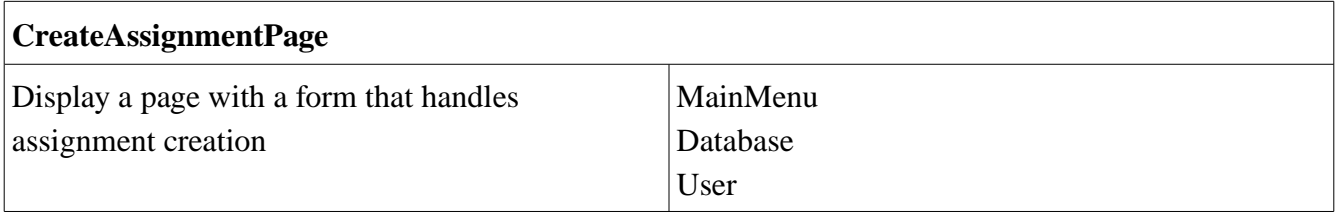

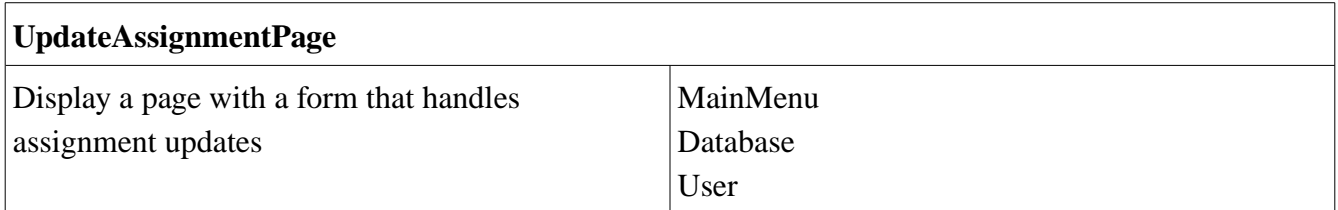

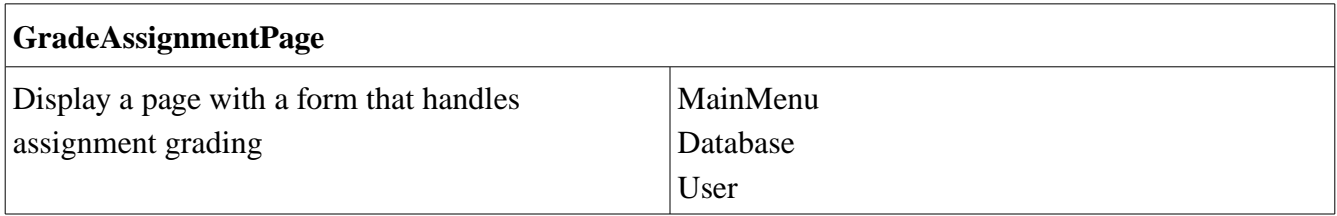

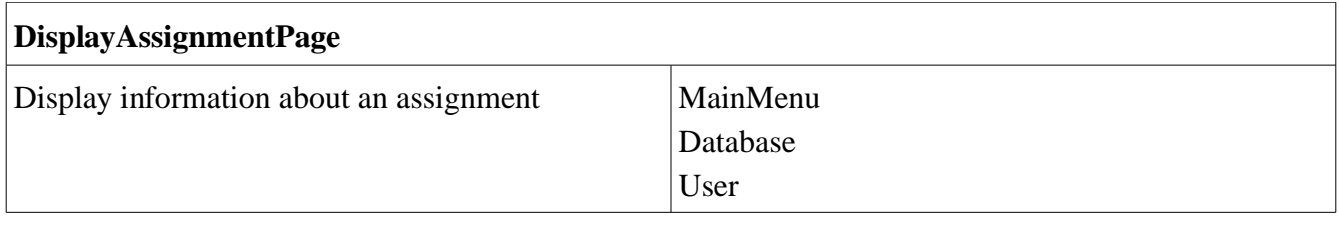

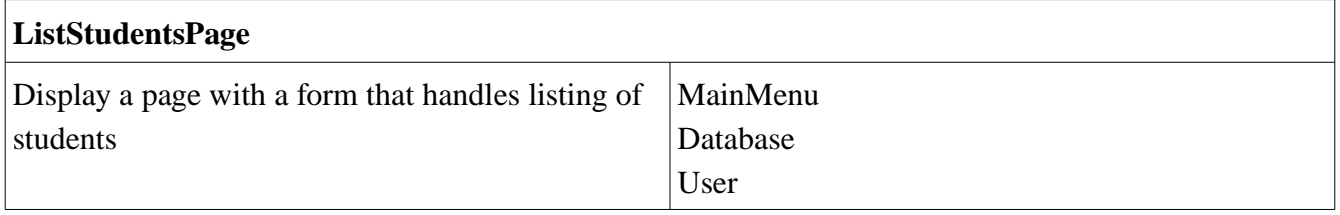

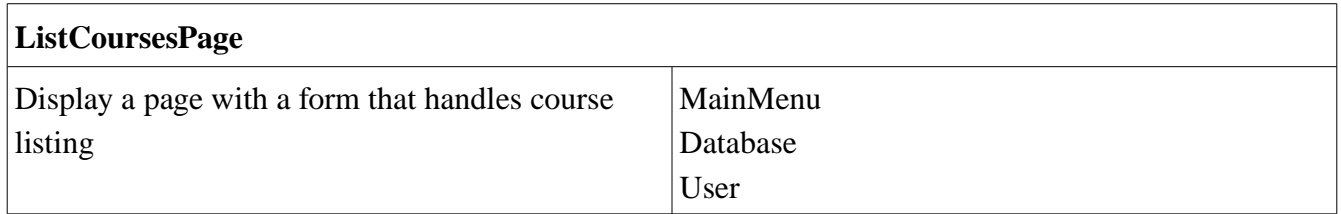

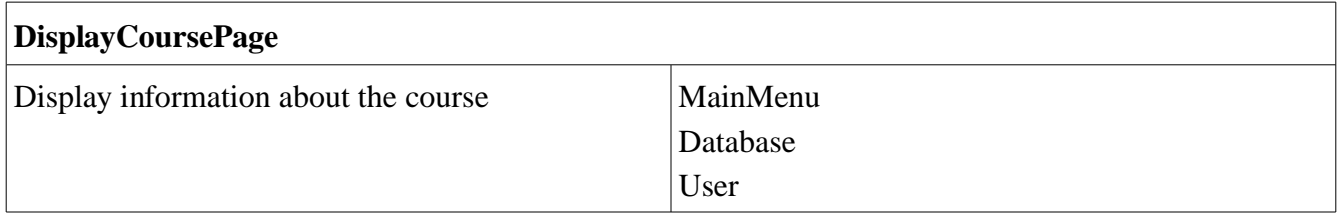

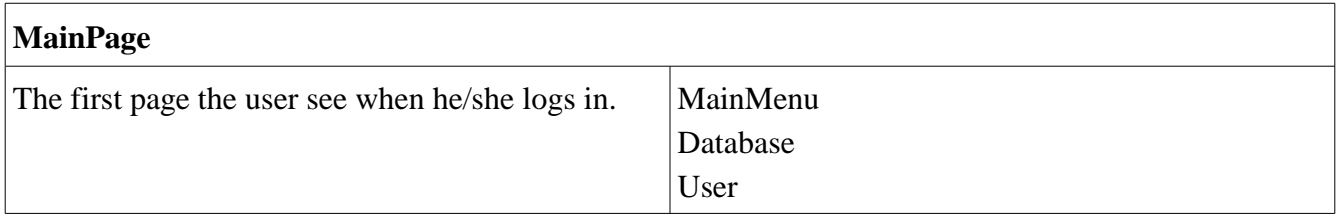

### 5.2 Class Diagram

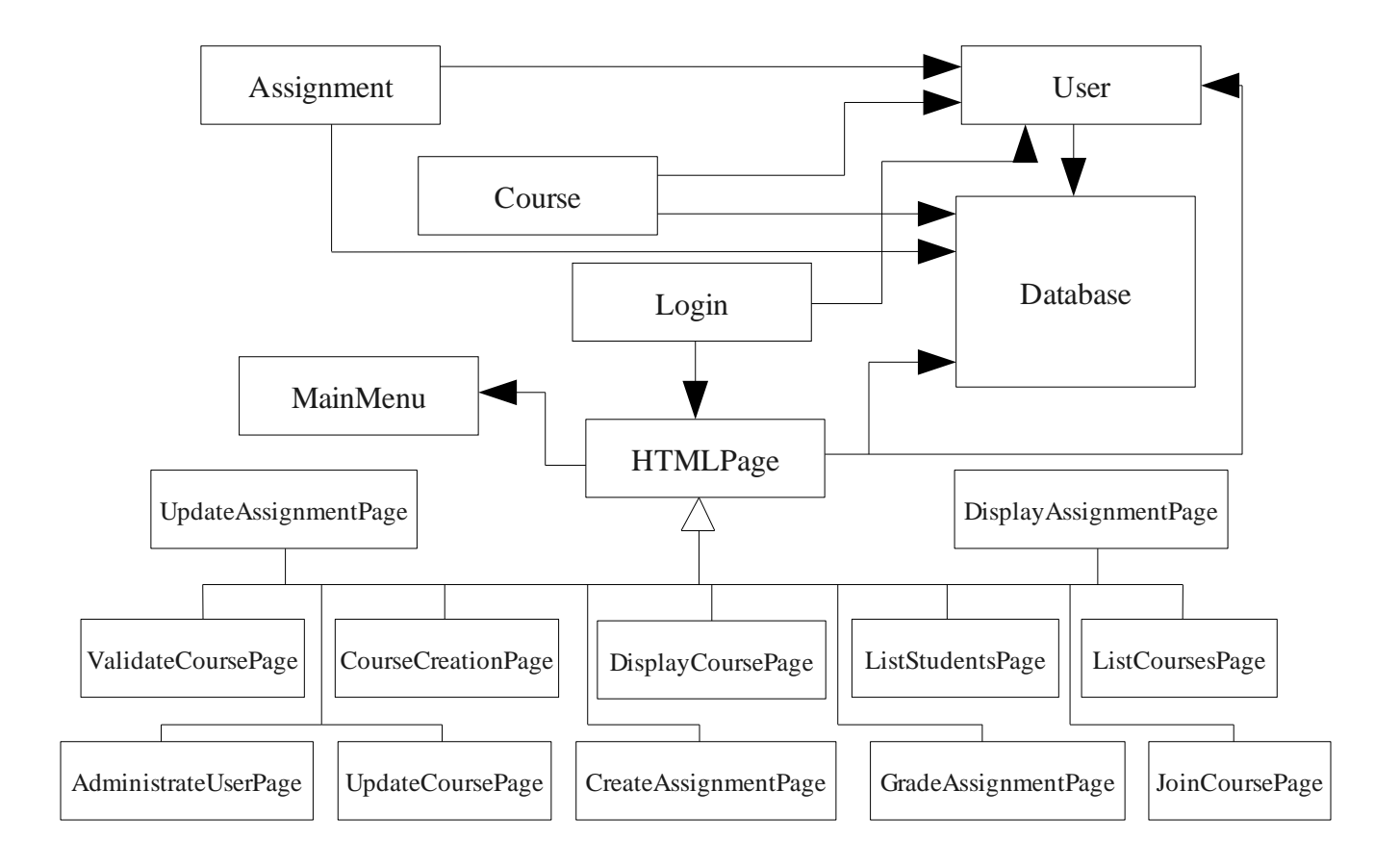

### 5.4 Interaction Diagrams

Add a course

References use case on page 20, Requirements Document.

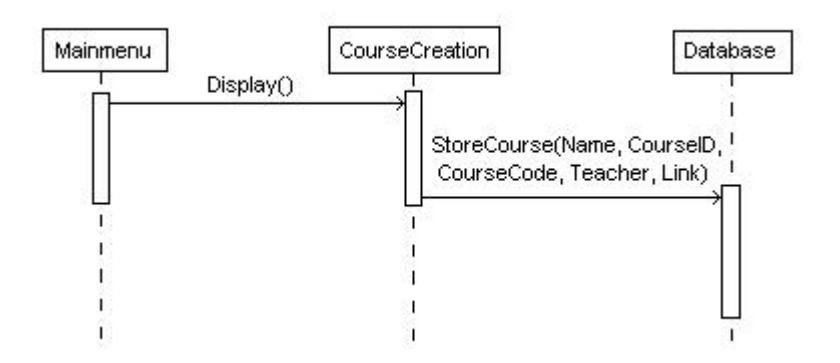

### Report a grade

References use case on page 21, Requirements Document

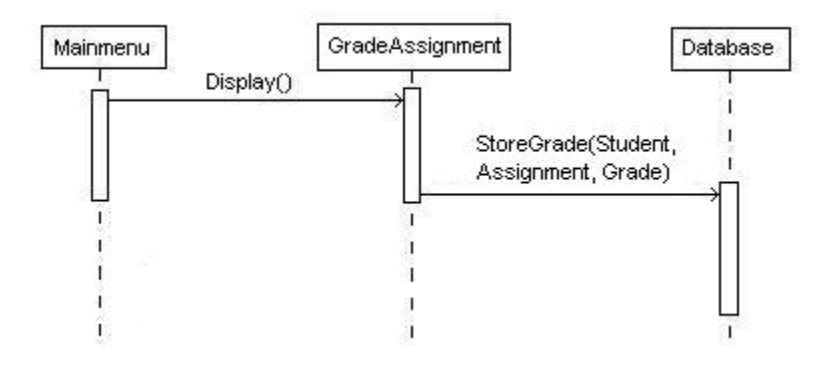

#### Register in a course

References use case on page 23, Requirements Document.

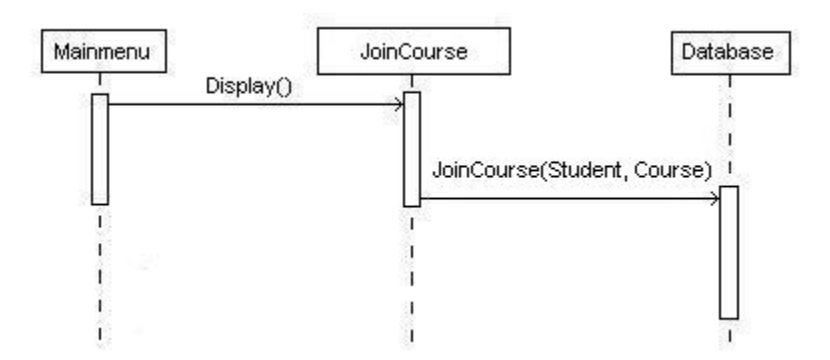

#### Update a course

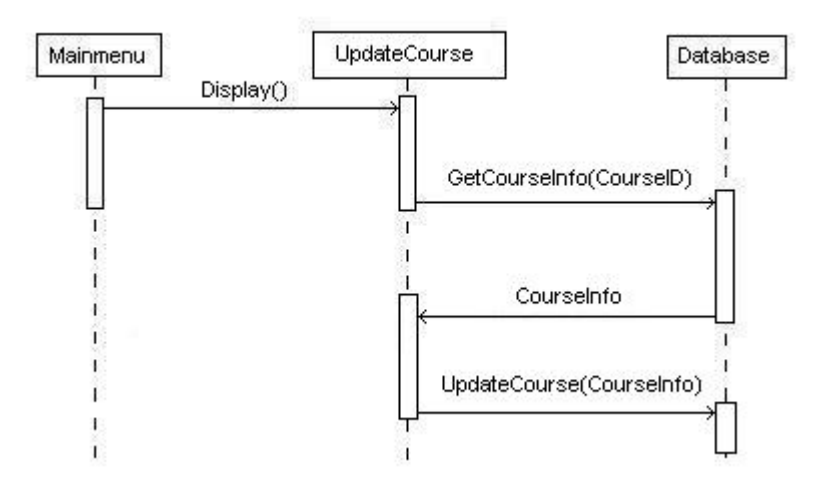

### View course results

References use case on page 26, Requirements Document.

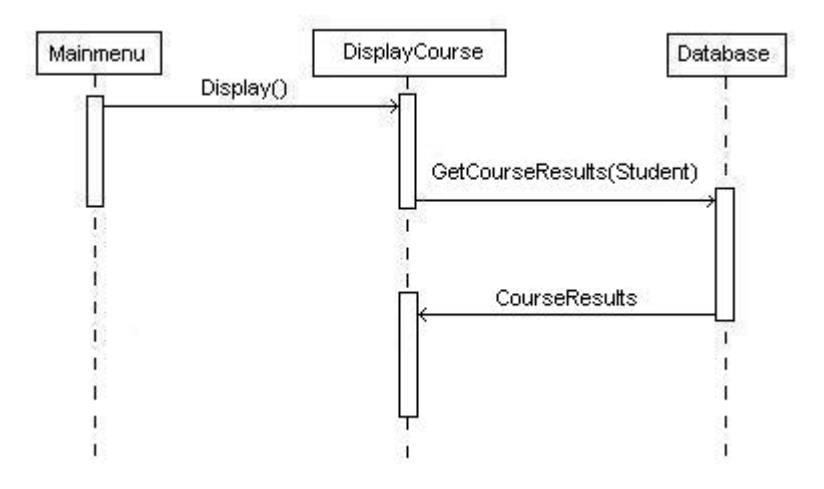